### READ Statement

(Specifies an auxiliary input file for the report.)

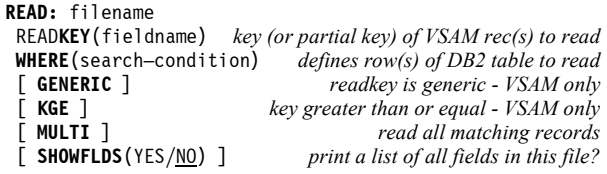

Example: READ: EMPL-FILE READKEY(EMPL-NUM)

#### OPTIONS Statement

(Specifies various report options. Partial list only.)

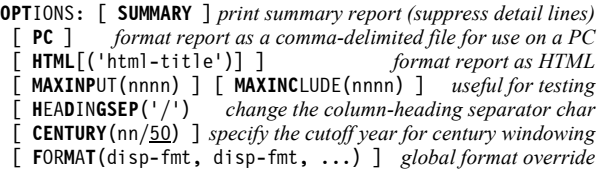

### Run JCL

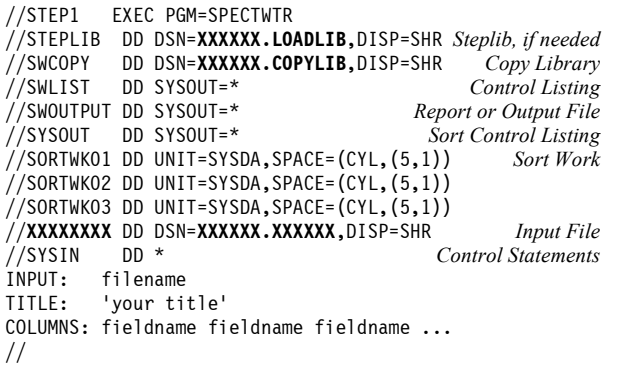

### Converting a COBOL Record Layout

//STEP1 EXEC PGM=SPECTWTR//COBLIB DD DSN=**XXXXX.COPYLIB,**DISP=SHR *COBOL Copy Lib* //SWLIST DD SYSOUT=\* Control Listing //SWOUTPUT DD SYSOUT=\* Report (will be empty) //FLDSOUT DD DSN=**XXXXX.XXXXX,** FIELD stmts are written here // DISP=(,CATLG),UNIT=SYSDA,SPACE=(TRK,10)\* Control Statements //SYSIN DD \*FILE: DUMMY COBOL: OUTDDN(FLDSOUT)COPY: COBSALES//

The above example converts a COBOL record layout named COBSALES to FIELD statements and writes them out to a file. Edit the resulting file. Manually add a FILE statement, and set the correct datatypes for any date ortime fields.

### Display Formats

 Complete list is in Appendix B. Remember, the way data is formatted in the report is determined by display formats(not by a field's datatype in the FIELD statement.)

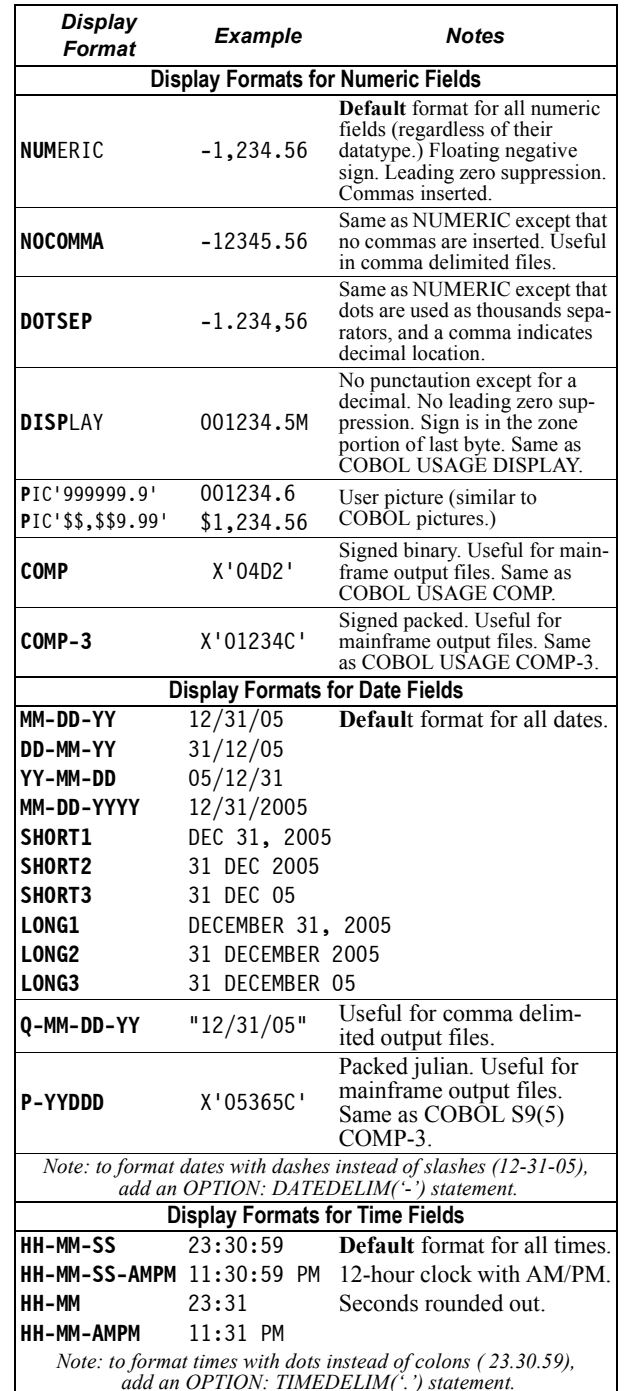

# Spectrum Writer OS/390Quick Reference

Simplified Control Statement Syntax and Other Useful Information

## FILE Statement

(Defines one input file or DB2 table.)

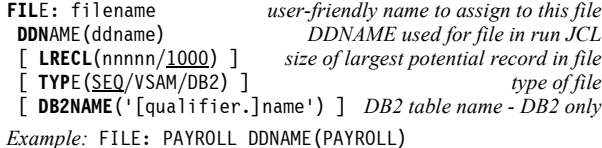

### FIELD Statement

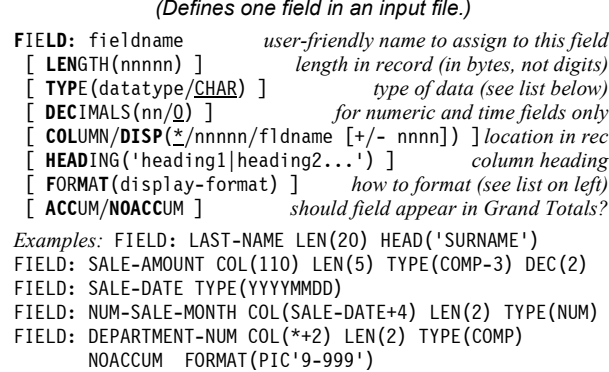

### Data Types

fold here so that this line is on the outside fold here so that this line is on the outside

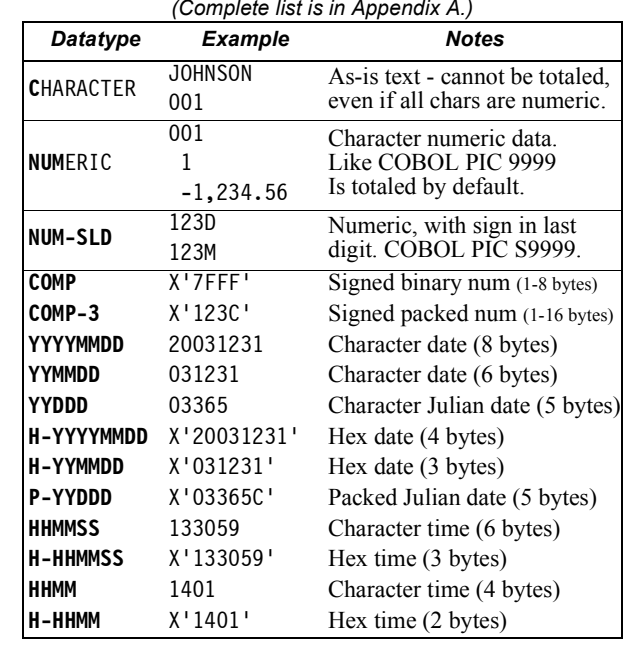

Copyright 2005 Pacific Systems Group1-800-572-5517 www.pacsys.com

### INPUT Statement

(Names the primary input file for the report. Required.)

INPUT: filename

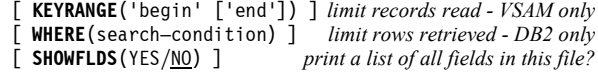

Example: INPUT: SALES-FILE

### COLUMNS Statement

(Names the fields desired as columns in the report.)

COLUMNS: [n] item [n] item [n] item ...

n is optional and specifies the number of blank spaces wanted before the next column. Each item is either a fieldname or a literal text (in quotes). To customize an item's appearance, follow it with a parm list in parentheses. (No space is allowed before the openparenthesis.) Parms may appear in any order.

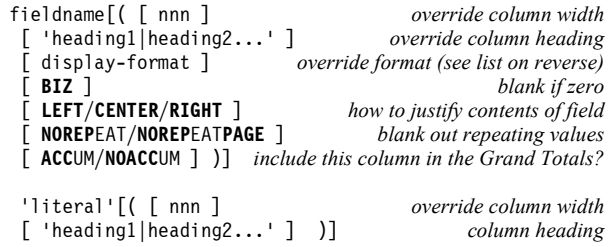

Example: COLUMNS: REGION EMPL-NAME SALES-DATE(SHORT1) AMOUNT(PIC'\$\$,\$\$9') TELEPHONE(BIZ) 'CODE=' 0 STATUS-CODE('S|T|A|T|U|S' 1)SSN(PIC'999-99-9999' NOACCUM)

#### TITLE (also FOOTNOTE) Statement(Defines a title or footnote for report pages.)

TITLE: print–expr [/ print–expr] [/ print–expr]

Up to 3 print-expressions, separated by slashes, define the left-aligned, centered, and right-aligned parts of thetitle.

Each print-expression is just like a COLUMNS statement :

[n] item [n] item [n] item ...

Each item is either a literal text in quotes, or a**fieldname,** optionally followed by a parm list in parentheses.

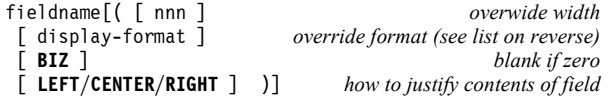

#### Built-In Fields Useful in the TITLE Statement

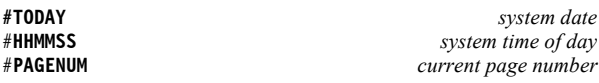

Example: TITLE: 'DATE:' #TODAY(LONG1) #HHMMSS(HH-MM-AMPM)/ 'SALES REPORT FOR REGION:' REGION/ 'PAGE:' #PAGENUM(PIC'ZZ9')

### SORT Statement

(Defines sort order of report.)

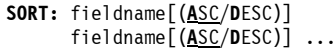

 primary sort field .<br>additional sort fields

[ #**EQ**UALS ] keep equal records in original relative order

Example: SORT: REGION STATE CITY

...

### BREAK Statement

(Defines one level of control break, or customizes Grand Totals.)

The break field must be a sort field (named in the SORT statement.) Or, use #GRAND to customize the report'sGrand Totals.

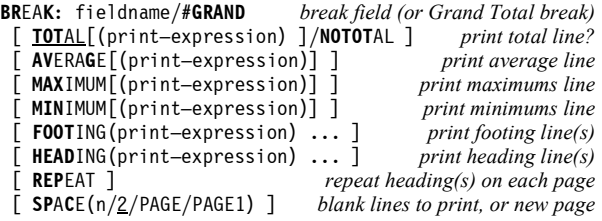

Each print-expression is just like a COLUMNS statement :

[n] item [n] item [n] item ...

Each item is either a literal text in quotes, or a **fieldname,** optionally followed by a parm list in parentheses.

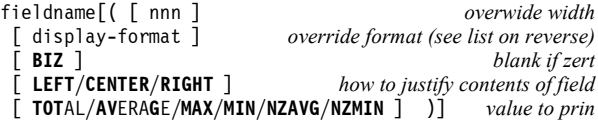

Note: If TOTAL, AVERAGE, etc. is specified for a field, then the total value (or average value, etc.) of that field for the whole control group is printed. If omitted, the value of the field from the first record (if HEADING parm) or last record (all other parms) in the control group isprinted.

#### Built-In Fields Available in the BREAK Statement

#ITEMS the number of items in the control group #COUNTERthe running total number of items in the report so far

Example: BREAK: REGION SPACE(PAGE) HEADING('SALES IN' REGION 'REGION FOLLOW') FOOTING('AVERAGE SALE IN REGION =' AMOUNT(AVG))FOOTING('MAXIMUM SALE IN REGION =' AMOUNT(MAX))

### INCLUDEIF Statement

(Specifies which input records to include in report.)

INCLUDEIF: conditional-expression

A conditional expression is one or more tests, separatedby OR (1) or AND  $(\&)$ , optionally grouped within parentheses. There are two types of tests.

1. Comparison test: [NOT] operand1 operator operand2 2. Bit test: [NOT] bit-fieldname

In a comparison test, each operand can be either afieldname or a literal value. After the first test, *operand l* and the *operator* are optional. When omitted, operand1 and/or the operator from the previous test are used.Preceding a test with NOT reverses the result of the test.

#### List of Operators for Comparison Tests

- $\circ$   $\bullet$   $\circ$   $\circ$   $\bullet$   $\bullet$  is not equal to = is equal to
- < is less than
- <= is less than or equal to
- > is greater than >= is greater than or equal to
- : "contains" ¬: does not "contain"
- 

Note: "contains" means that the full text of character operand2 is contained somewhere within characteroperand1.

Examples: INCLUDEIF: AMOUNT > 99.99 AND REGION <> "WEST" if PART-TIME is defined as a bit field INCLUDEIF: PART-TIMEINCLUDEIF: (SALES-DATE >= 1/1/2002 AND <= 12/31/2004) &(REGION = "SOUTH" OR "NORTH" OR "EAST")

### COMPUTE Statement

(Creates a new field.)

#### Simple format:

 ...[ ELSE

fold here so that this line is on the outside here so that this line is on the

e outside

COMPUTE: result-name = computational-expression

#### Conditional format:

COMPUTE: result-name =

 WHEN(conditional-expr) ASSIGN(computational-expr)[ WHEN(conditional-expr) ASSIGN(computational-expr) ]

ASSIGN(computational-expr) ]

Conditional expressions are described above under the INCLUDEIF statement. The syntax of a computational expression is:

operand [operator operand] [operator operand] ...

Operands can be: fieldnames, literal values or built-infunctions. **Operators** are the standard  $+$ ,  $-$ ,  $*$ , and / for numeric operands, and + for character concatenation.

Note: computed fields may be used anywhere that a real field from a file can be used-- as a sort field, break field, read key, in the INCLUDEIF statement, as an operand inanother COMPUTE statement, and so on.

Examples: COMPUTE: TAX = AMOUNT \* .08

- COMPUTE: TAX = WHEN(REGION="SOUTH") ASSIGN(AMOUNT \* .07)WHEN(REGION="NORTH") ASSIGN(AMOUNT \* .06)
- ELSE ASSIGN(AMOUNT \* .08)

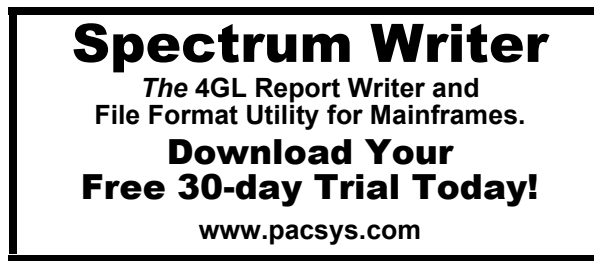